## $ICP$

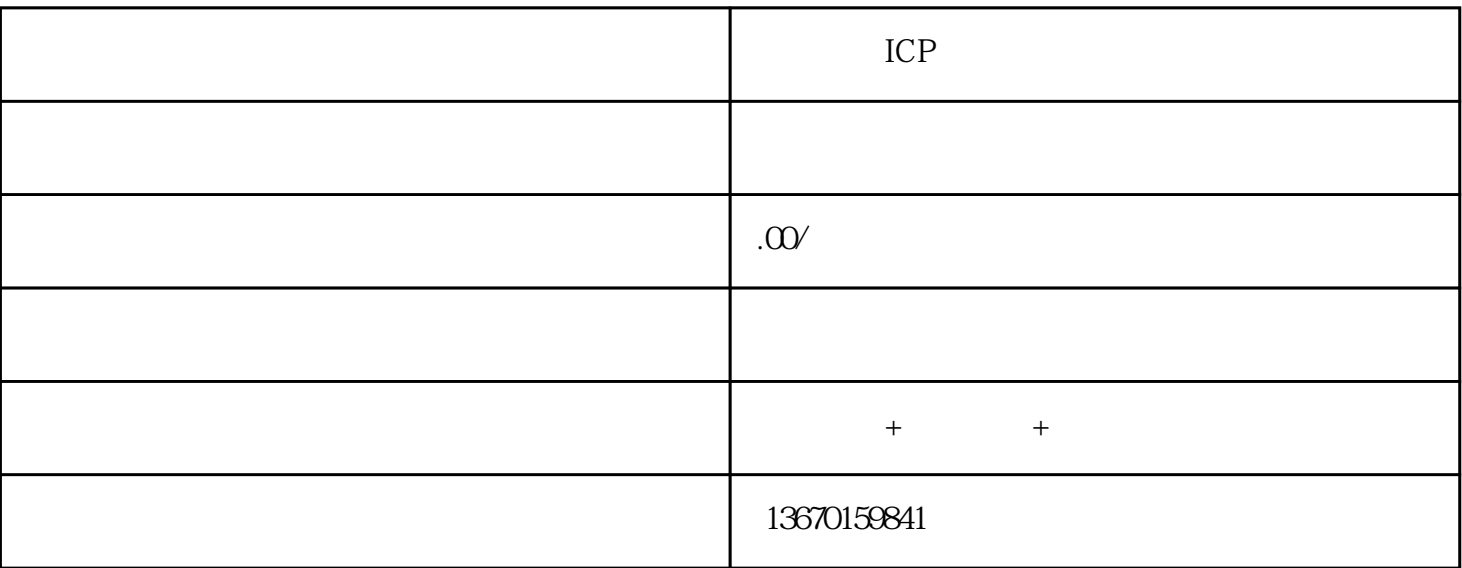

如何进行ICP备案查询

Icpettation and the control of the control of the control of the control of the control of the control of the control of the control of the control of the control of the control of the control of the control of the control

 $\mathbf{i}\mathbf{c}\mathbf{p}$